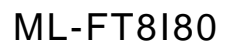

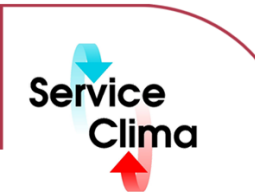

# Modulo espansione punti, 8 ingressi optoisolati 8 uscite a relè

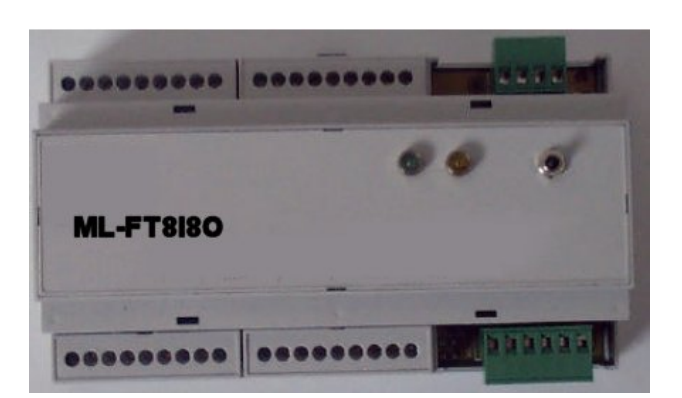

Modulo espansione punti comunicazione per reti Lonworks-FTT10A, innesto su barra DIN, alimentazione 24 V DC 100mA,con 8 ingressi optoisolati 24VDC e 8 uscite a relè.

8 a relè

#### **dati tecnici**

Alimentazione 24 V DC<br>Assorbimento 200 100 mA Assorbimento 100 mA<br>Temperatura operatività da 0°C a +50°C Temperatura operatività da 0°C a +50°C<br>Umidità relativa da 10 a 90 % Umidità relativa Involucro en anostro plastico plastico plastico en anostro plastico en anostro plastico en anostro en anostro <br>Internacional plastico en anostro en anostro en anostro en anostro en anostro en anostro en anostro en anostro Montaggio su barra DIN<br>Dimensioni 160X90X58 mm Dimensioni 160X90X58 mm<br>Ilscite 8 a relè

# **identificativo prodotto**

**Prodotto Descrizione**<br>
ML-FT8I80 Modulo espansione punti, 8 ingressi optoisolati 8 uscite a relè **Codice Codice** 0302-02-04 Modulo espansione punti, 8 ingressi optoisolati 8 uscite a relè

Protezione

Contatti uscite 0,3 A-250V AC 1A-30V DC<br>1A-30V DC<br>8 optoisolanti Ingressi 8 optoisolanti<br>
Morsettiere a 8, 4 poli per cavi di 2,5 mm Ø a 8, 4 poli per cavi di 2,5 mm Ø Transceiver FTT10A<br>Protezione IP 20

# **collegamenti**

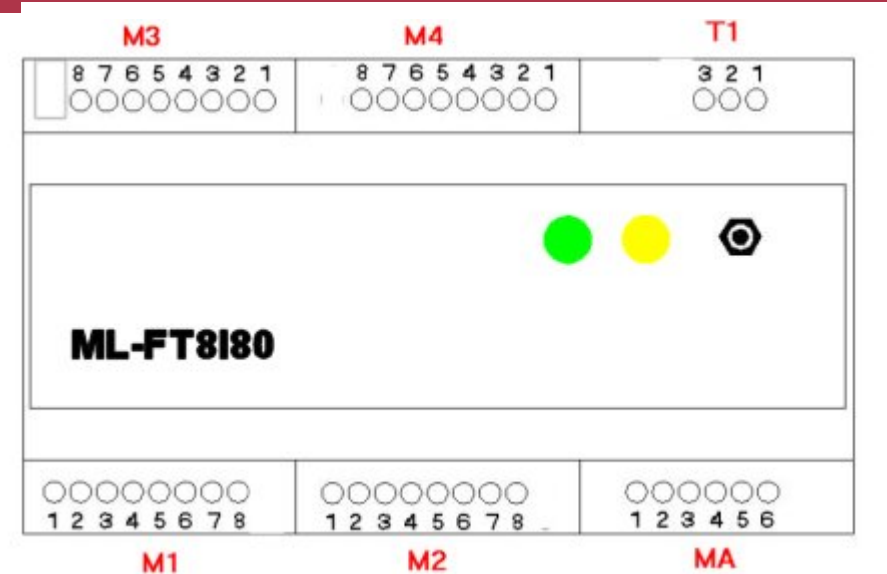

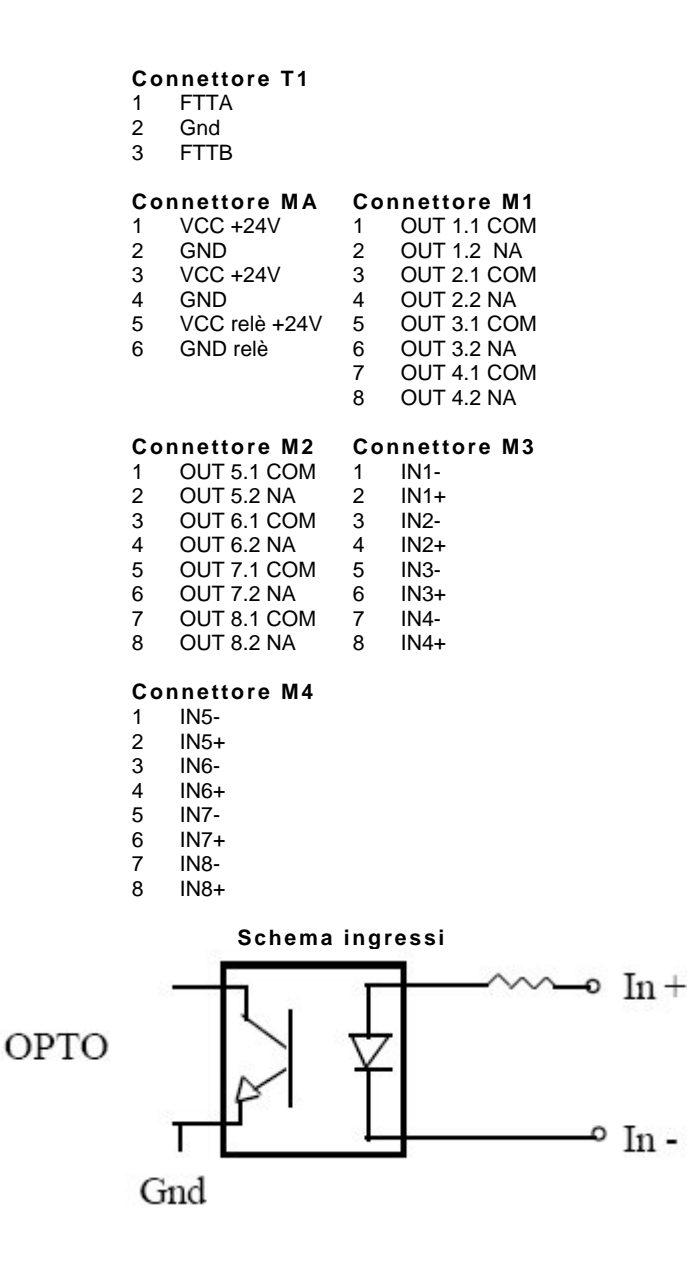

#### **Schema collegamento**

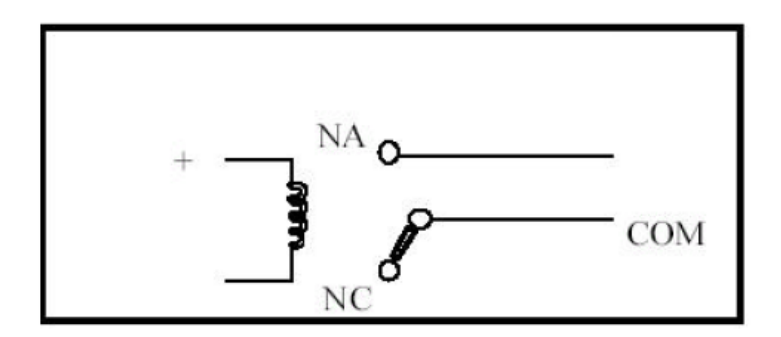

# **variabili di rete / oggetti LonMark ®**

#### **Firmware Versione 1.0**

output SNVT\_state nvoStateInput stato di tutti gli ingressi output SNVT\_switch nvoIN01 ingresso INPUT 1 output SNVT\_switch nvoIN02 ingresso INPUT 2 output SNVT\_switch nvoIN03 ingresso INPUT 3 output SNVT\_switch nvoIN04 ingresso INPUT 4 output SNVT\_switch nvoIN05 ingresso INPUT 5 output SNVT\_switch nvoIN06 ingresso INPUT 6 output SNVT\_switch nvoIN07 ingresso INPUT 7 output SNVT\_switch nvoIN08 ingresso INPUT 8 input NVT\_switch nviRel01 uscita RELAY 1 input NVT\_switch nviRel02 uscita RELAY 2 input NVT\_switch nviRel03 uscita RELAY 3 input NVT\_switch nviRel04 uscita RELAY 4 input NVT\_switch nviRel05 uscita RELAY 5 input NVT\_switch nviRel06 uscita RELAY 6 input NVT\_switch nviRel07 uscita RELAY 7 input NVT\_switch nviRel08 uscita RELAY 8 input SNVT\_state nciPwrStAllRel (config) input SNVT\_time\_sec nciMinSendTime (config)

nviStAllRel comanda in 8 bit contemporaneamente tutte le uscite (attivi bit0..bit7). Ad esempio nviStAllREl.bit0 = 0 REL01 aperto, nviStAllREl.bit0 = 1 REL01 chiuso. La variabile di configurazione nciPwrStAllRel viene copiata all'accensione sulla variabile nviStAllRel, quindi definisce lo stato iniziale dei relay. Le variabili nviRElXX definiscono in una variabile switch il singolo comando del relay relativo. Essendo una variabile digitale è utilizzato il solo valore state.

nvo nvoStateInput riassume in 8 bit lo stato di tutti gli ingressi (1 in corto circuito 0 aperto). Le variabili nvoINXX definiscono in una variabile switch il singolo stato dell'ingresso relativo.

Per ingresso in corto circuito : nvoINXX.value = 200; (100.0) nvoINXX.state = 1; Per ingresso in aperto

 $nvolNXX.value = 0$ ; (0.0)  $nvolNXX$  state = 0;

La scansione degli ingressi è fatta circa ogni 25 millisecondi. Una variazione è recepita solo se si è verificata per due scansioni consecutive, cioè una variazione di un ingresso, per essere recepita sicuramente deve durare almeno 50 millisecondi. L'invio in rete delle variabili è controllato dalla variabile di configurazione nciMinSendTime (in secondi). Se nciMinSendTime= 0 non influenza l'invio in rete delle variabili, altrimenti tra due variazioni della stessa variabile in rete devono passare almeno nciMinSendTime secondi.

Esempio nciMinSendTime = 50.0 e INPUT1 = 0. Se INPUT1 va a 1 e dopo 1 secondo va a 0, in rete verrà inviata la variabile INPUT1 immediatamente col valore 1 e dopo 50 secondi la variabile INPUT1 col valore 0. Se INPUT1 va a 1 e dopo 1 secondo va a 0 e dopo 20 secondi ritorna 1 in rete verrà inviata la variabile INPUT1 immediatamente col valore 1 e le successive variazioni verranno filtrate dal MinSendTime.

### **installazione**

Montaggio su barra DIN.

#### **avvertenze**

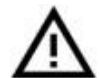

Le operazioni di installazione e manutenzione devono essere eseguite da personale qualificato e in assenza di alimentazione dell'apparecchio e dei carichi esterni. Il produttore non risponderà di eventuali danni causati da inadeguata installazione e/o dalla manomissione o rimozione dei dispositivi di sicurezza.

### **manutenzione**

Montare il prodotto in ambiente asciutto e protetto dalla polvere.